# **QGIS Application - Bug report #7373 joining DSV files to table attributes, stored in wrong column**

*2013-03-16 05:56 PM - Nikolai Go*

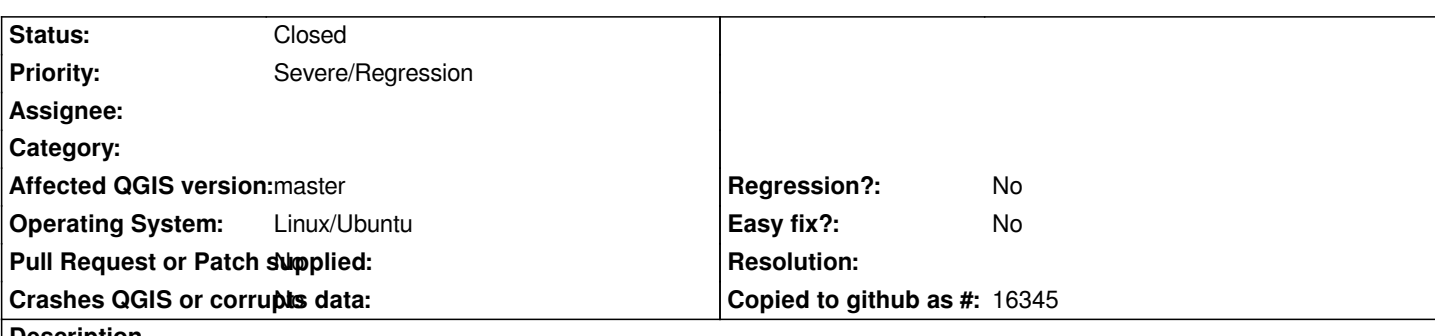

#### **Description**

*When I merge attributes from DSV files the data is not getting stored to the correct field, instead it overwrites the second-to-the-last field in the table. It happens with both comma-separated and tab-separated data.*

*I'm experiencing this on 1.9 (master) on Xubuntu 12.04 and has confirmed that the same files works properly in 1.8 (Lisboa) on Lubuntu 12.04*

### **History**

## **#1 - 2013-03-16 11:45 PM - Borys Jurgiel**

*- Priority changed from Normal to Severe/Regression*

*Doesn't it duplicate #7280, #7271 or #7068 ?*

#### **#2 - 2013-03-17 02:04 AM - Nikolai Go**

*- Status changed from Open to Closed*

*Borys Jurgiel wrote:*

*Doesn't it duplicate #7280, #7271 or #7068 ?*

*You're right. Thanks.*